## 自宅 Wi-Fi のつなぎ方

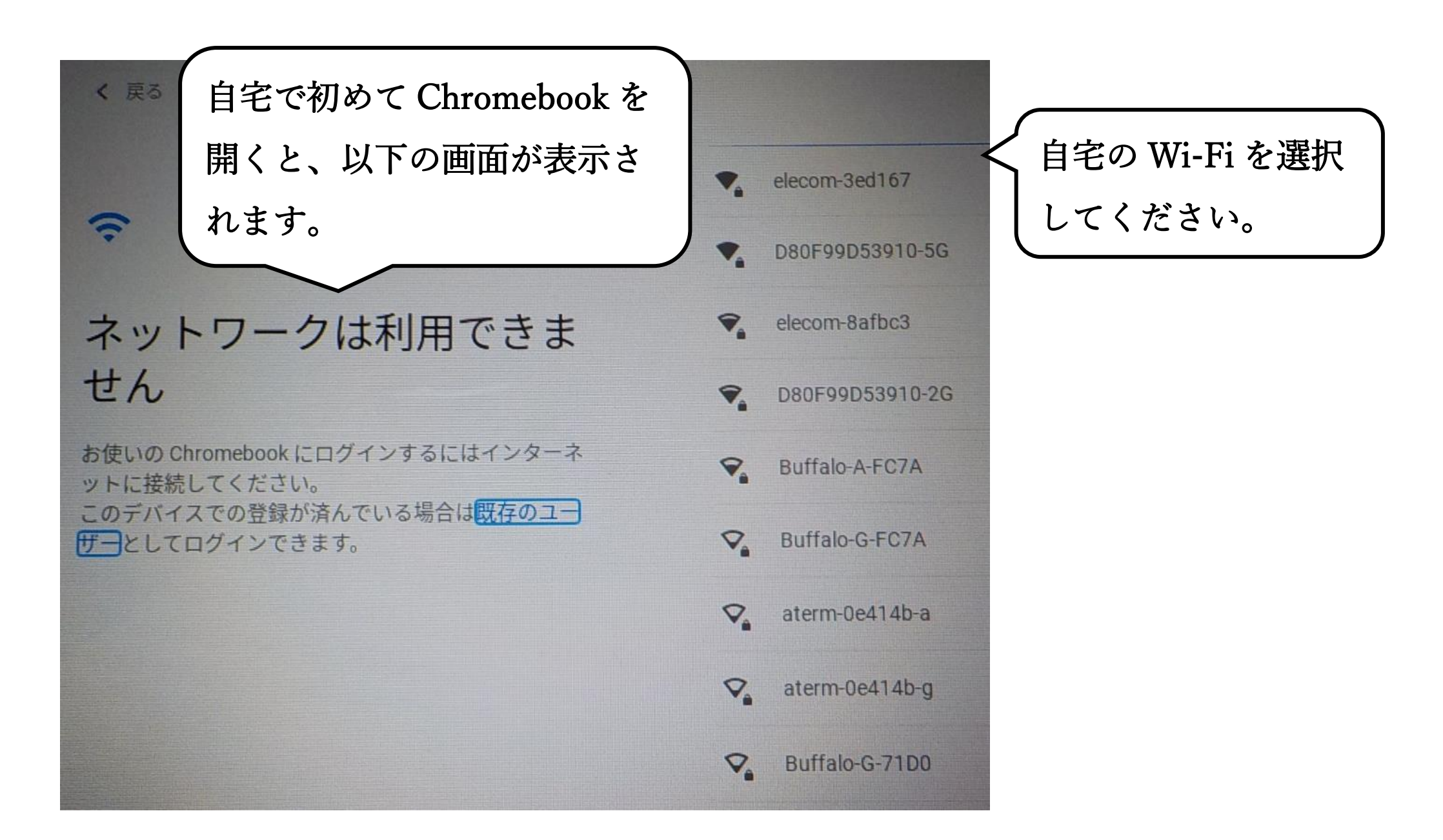

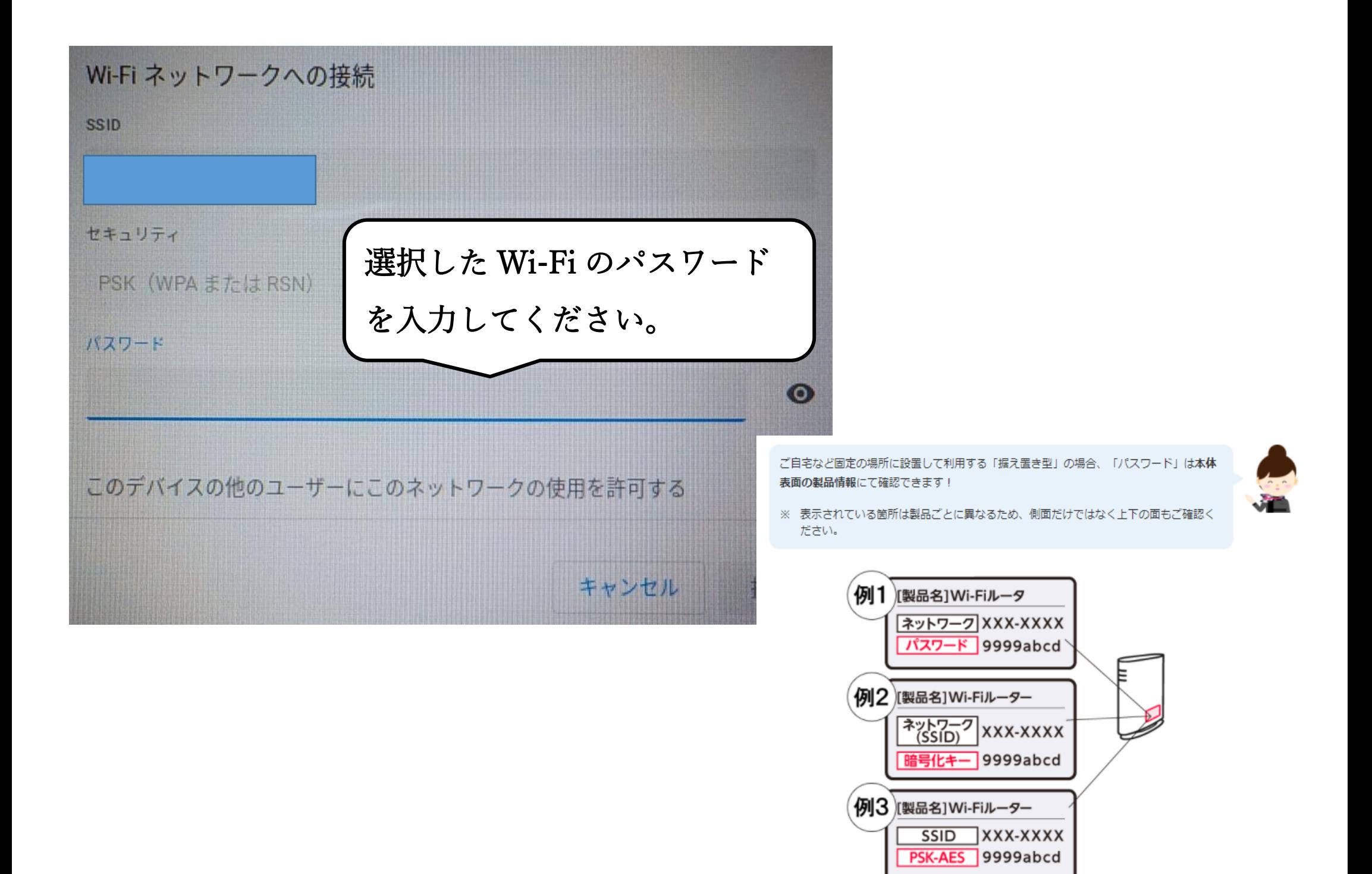

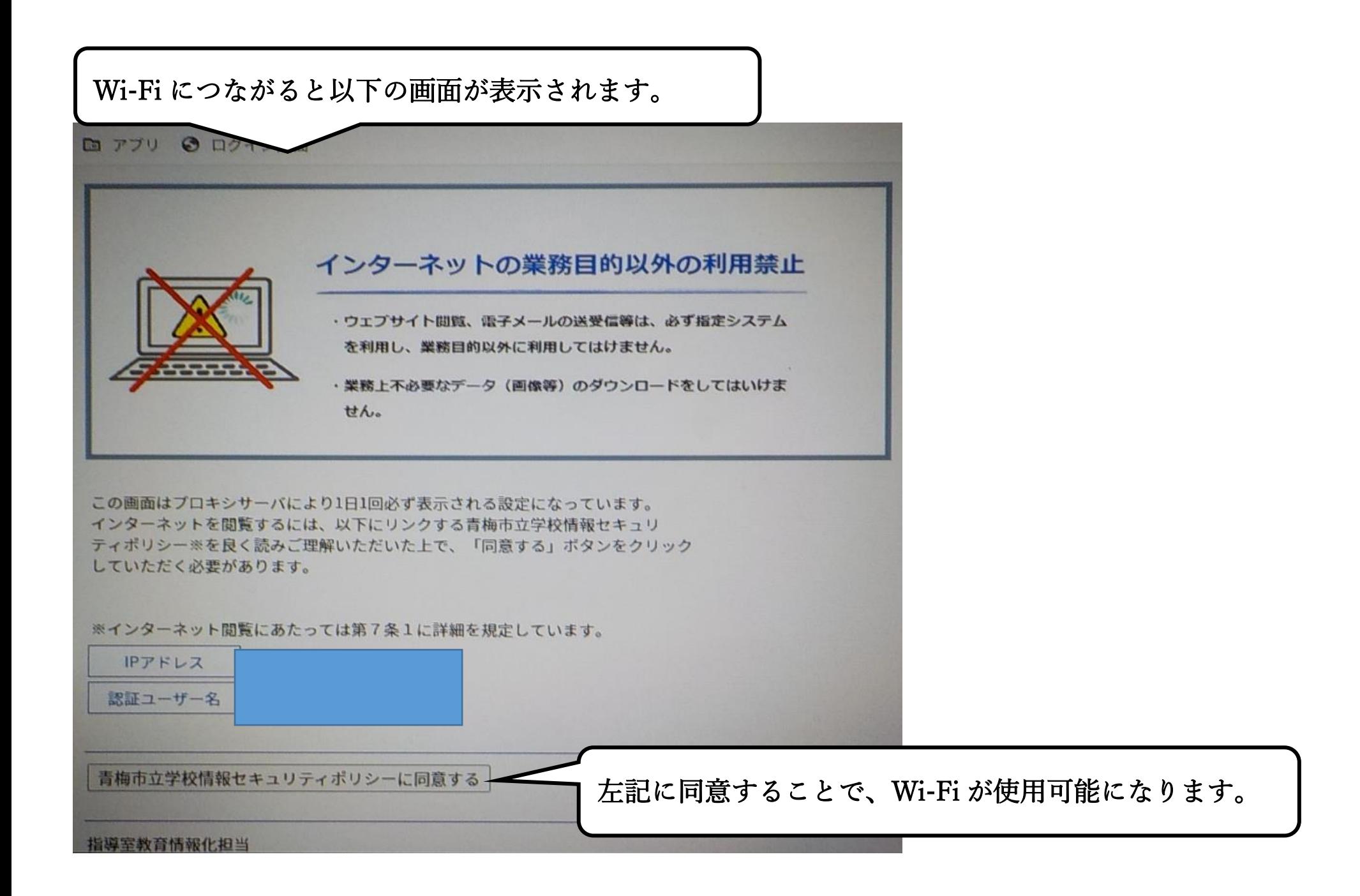

パスワードの位置など、接続方法が分からない場合は、以下の動画も参考にしてください。

動画 URL

https://youtu.be/yxvKOtdncsU

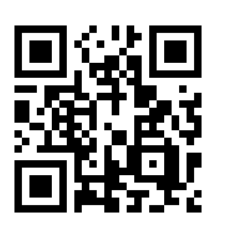

参考 URL Chromebook で Wi-Fi に接続する方法

https://www.google.com/intl/ja\_jp/chromebook/howto/connect-to-wifi/

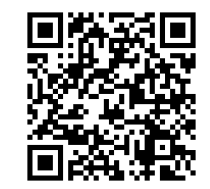